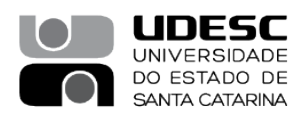

## **PROCESSO SELETIVO – 04/2023**

## **Área de Conhecimento: ANESTESIOLOGIA VETERINÁRIA**

## **RESULTADO FINAL PRELIMINAR**

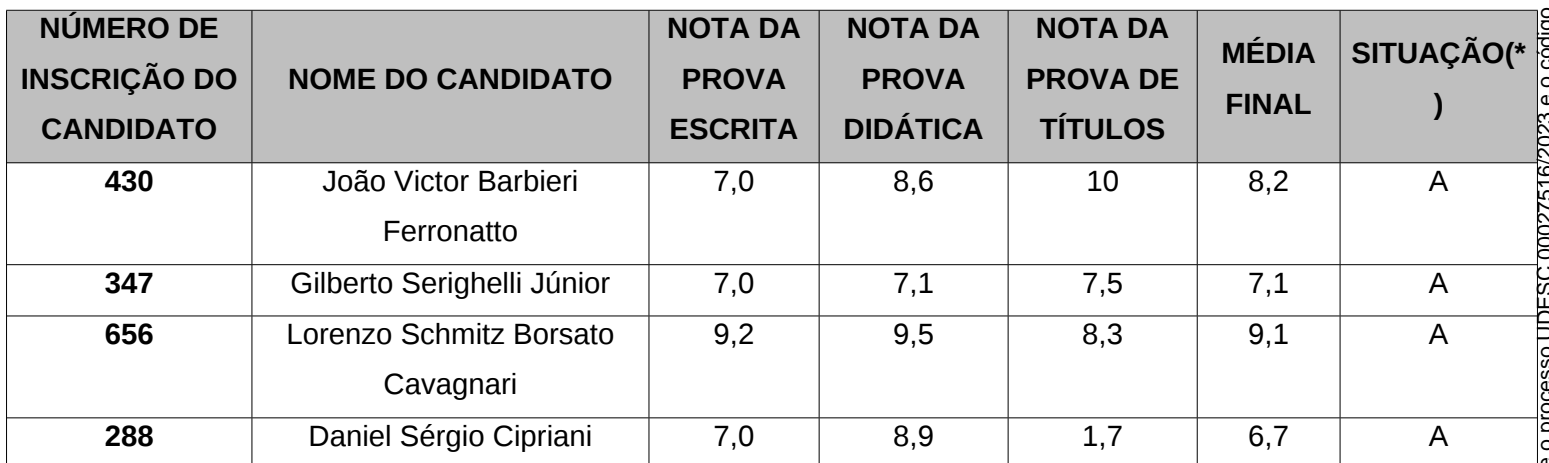

(\*)Situação: (A) Aprovado, Não Aprovado (NA), Não Compareceu (NC)

**Membros da Banca:**

**Nome (presidente): NILSON OLESKOVICZ** 

**Nome: (membro): FELIPE COMASSETTO** 

**Nome: (membro): ADEMAR LUIZ DALLABRIDA** 

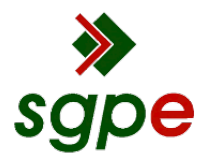

**Assinaturas do documento**

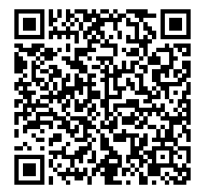

## Código para verificação: **IF25X3S6**

Este documento foi assinado digitalmente pelos seguintes signatários nas datas indicadas:

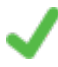

**FELIPE COMASSETTO** (CPF: 063.XXX.169-XX) em 19/07/2023 às 12:40:27 Emitido por: "SGP-e", emitido em 20/02/2020 - 16:29:09 e válido até 20/02/2120 - 16:29:09. (Assinatura do sistema)

**NILSON OLESKOVICZ** (CPF: 866.XXX.209-XX) em 19/07/2023 às 13:16:58 Emitido por: "SGP-e", emitido em 30/03/2018 - 12:39:17 e válido até 30/03/2118 - 12:39:17. (Assinatura do sistema)

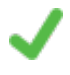

**ADEMAR LUIZ DALLABRIDA** (CPF: 702.XXX.999-XX) em 19/07/2023 às 16:12:48 Emitido por: "SGP-e", emitido em 30/03/2018 - 12:36:13 e válido até 30/03/2118 - 12:36:13. (Assinatura do sistema)

Para verificar a autenticidade desta cópia, acesse o link https://portal.sgpe.sea.sc.gov.br/portal-externo/conferenciadocumento/VURFU0NfMTIwMjJfMDAwMjc1MTZfMjc1MzlfMjAyM19JRjI1WDNTNg== ou o site https://portal.sgpe.sea.sc.gov.br/portal-externo e informe o processo **UDESC 00027516/2023** e o código **IF25X3S6** ou aponte a câmera para o QR Code presente nesta página para realizar a conferência.